is working the fact that is a set of the set of the set of the set of the set of the set of the set of the set of  $\mathcal{S}$ 

## **Installing and Connecting to Eduroam on Windows 7, 8.x and 10**

The following one-time installation (to be carried out by Weizmann Institute personnel only) will enable you to connect to Eduroam automatically, whenever the service is in range.

To set up automated connection to Eduroam:

- 1. Access [cat.eduroam.org](http://cat.eduroam.org/) via your browser.
- 2. Click **eduroam user: download your eduroam installer**.

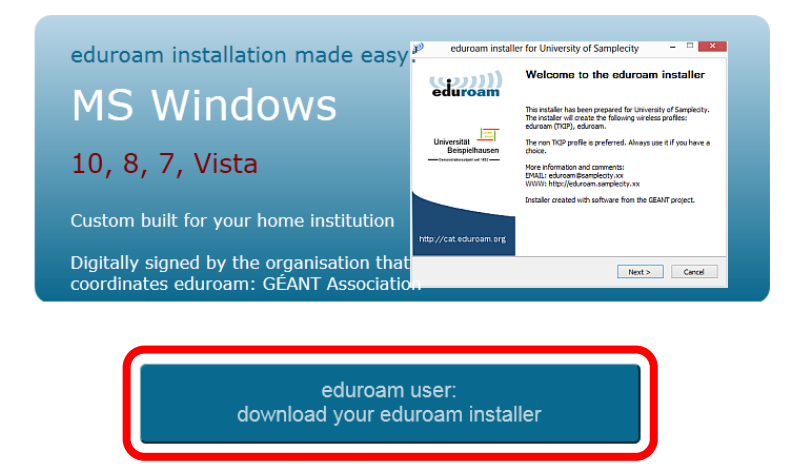

3. Click **Weizmann Institute of Science** in the window that pops up. When connecting from overseas, select to show institutions in **Israel**.

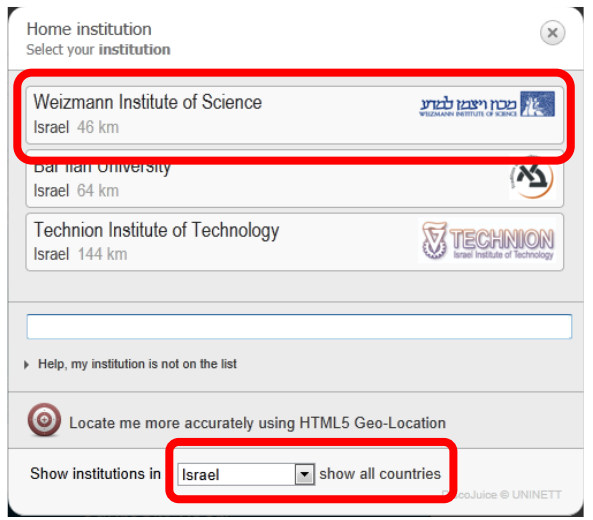

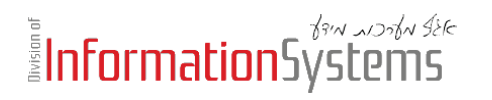

4. Download and run the Eduroam installer. If prompted by your anti-virus program, approve installation execution.

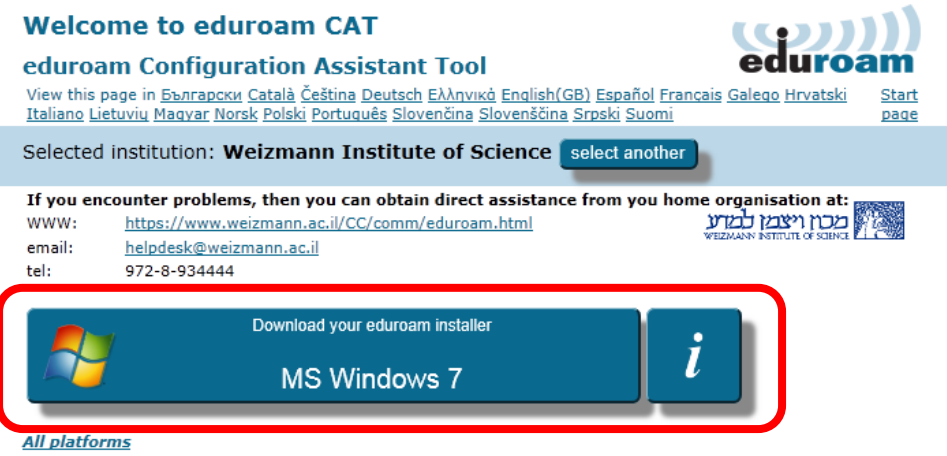

5. Click **Next** when presented with the Eduroam installer's welcome dialog, then enter your Weizmann user name (in the **username@wismain.weizmann.ac.il** format) and password (enter your password twice, as required), and click **Install**.

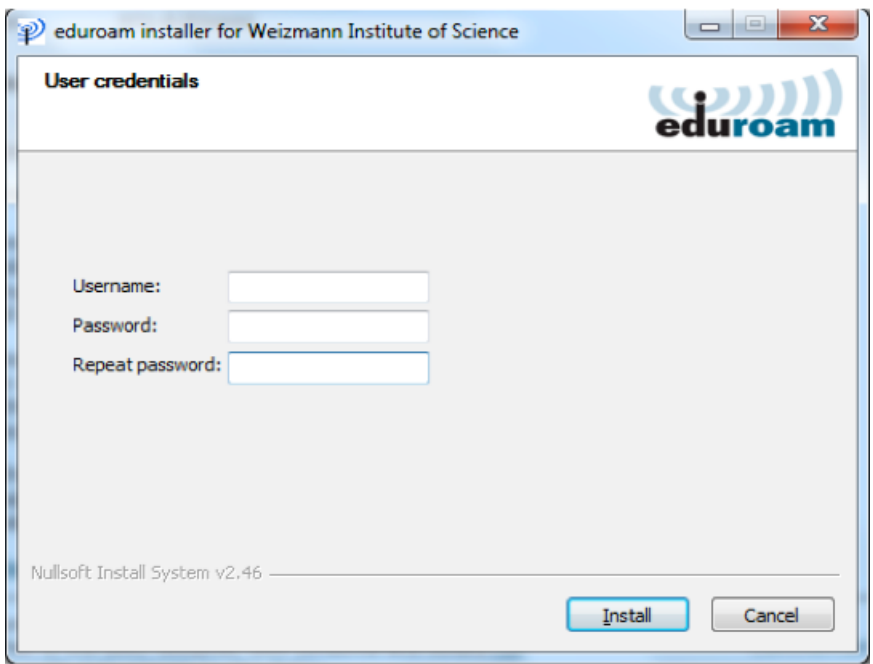

## EN Allah Systems

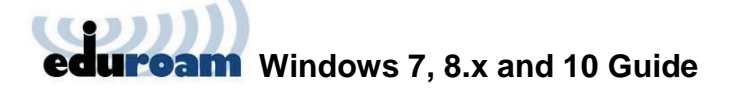

When installation is complete, you'll automatically be connected to Eduroam.

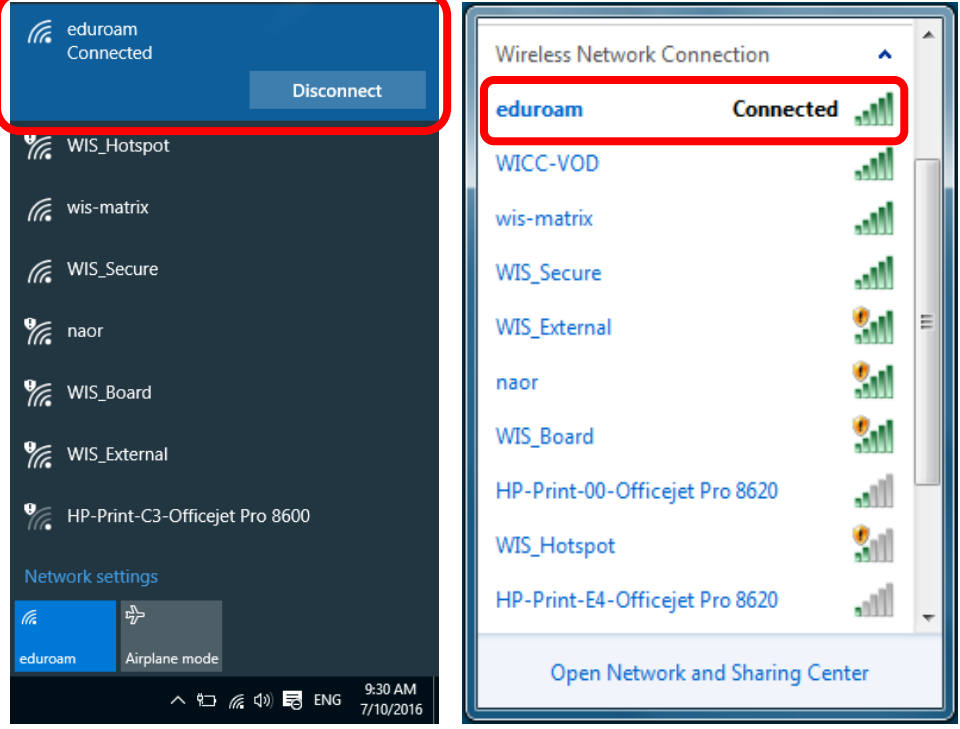